## **通識核心課程選填登記**

**一、通識核心課程選填流程圖**

## 【通識三大領域11學門】選課流程圖(113學年度入學新生適用)

詳細時間請參閱教務處公告

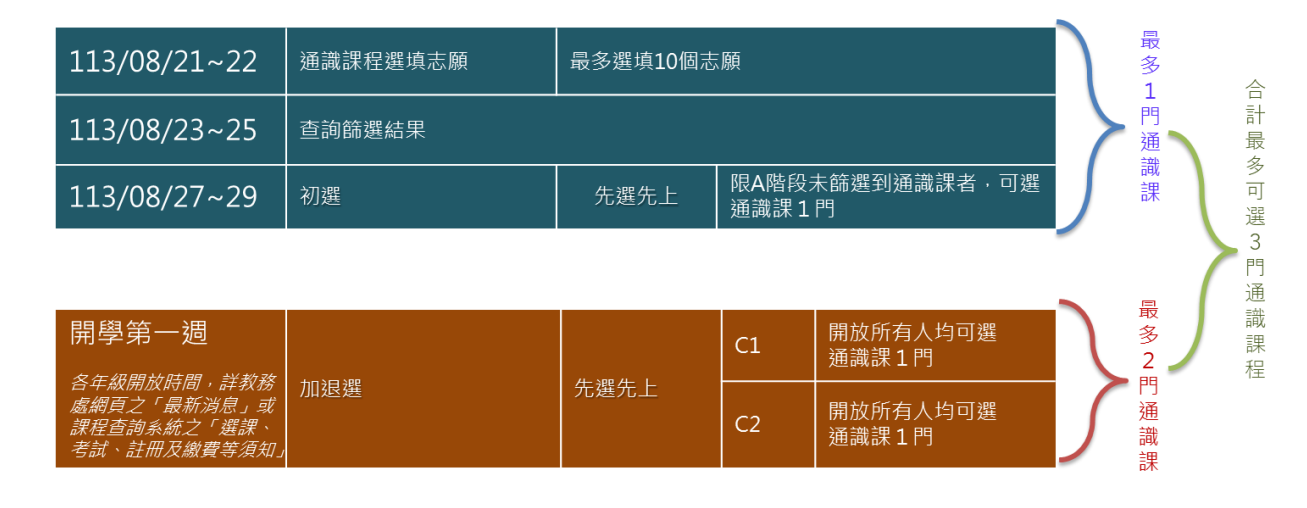

**二、通識核心課程選填登記網址:[https://www.ais.tku.edu.tw/cos\\_lot](https://www.ais.tku.edu.tw/cos_lot)**

## **(一) 通識核心課程選填志願登記:**

※江王盟111图在在44座印

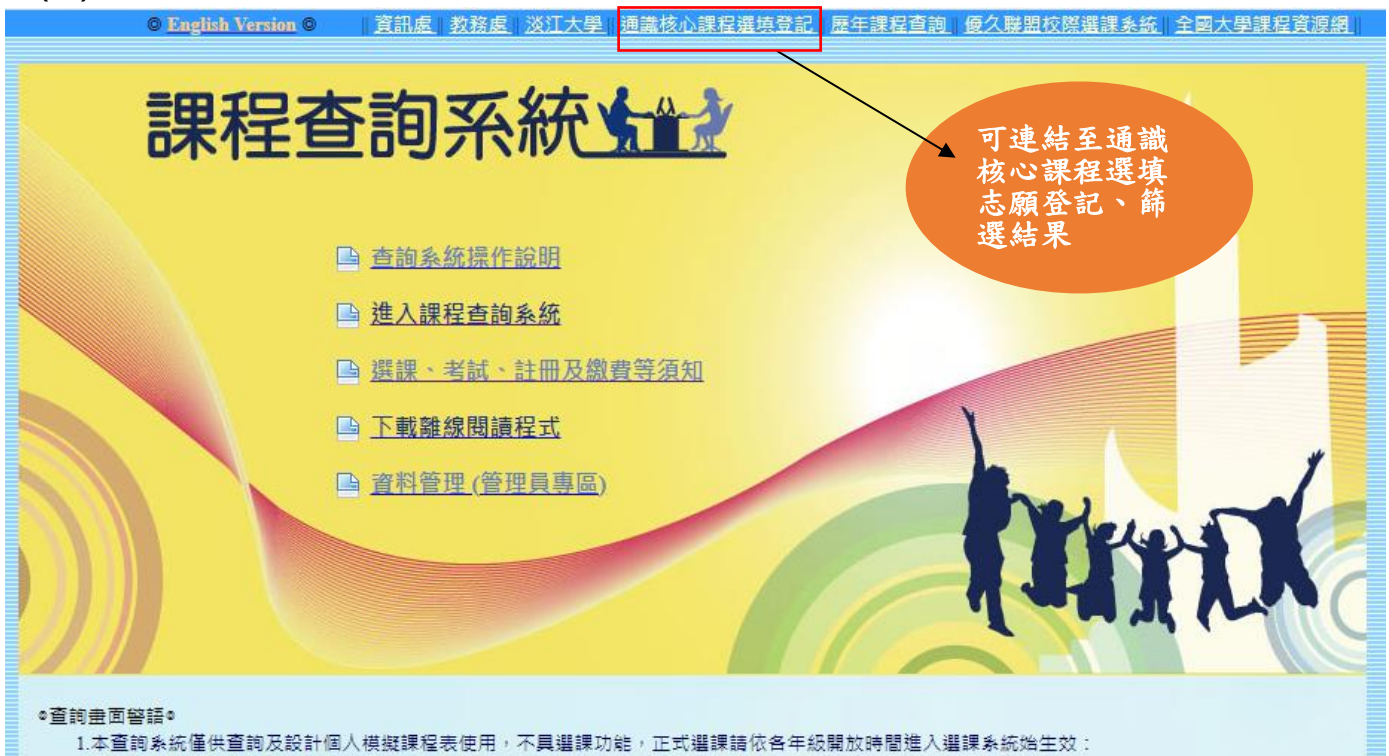

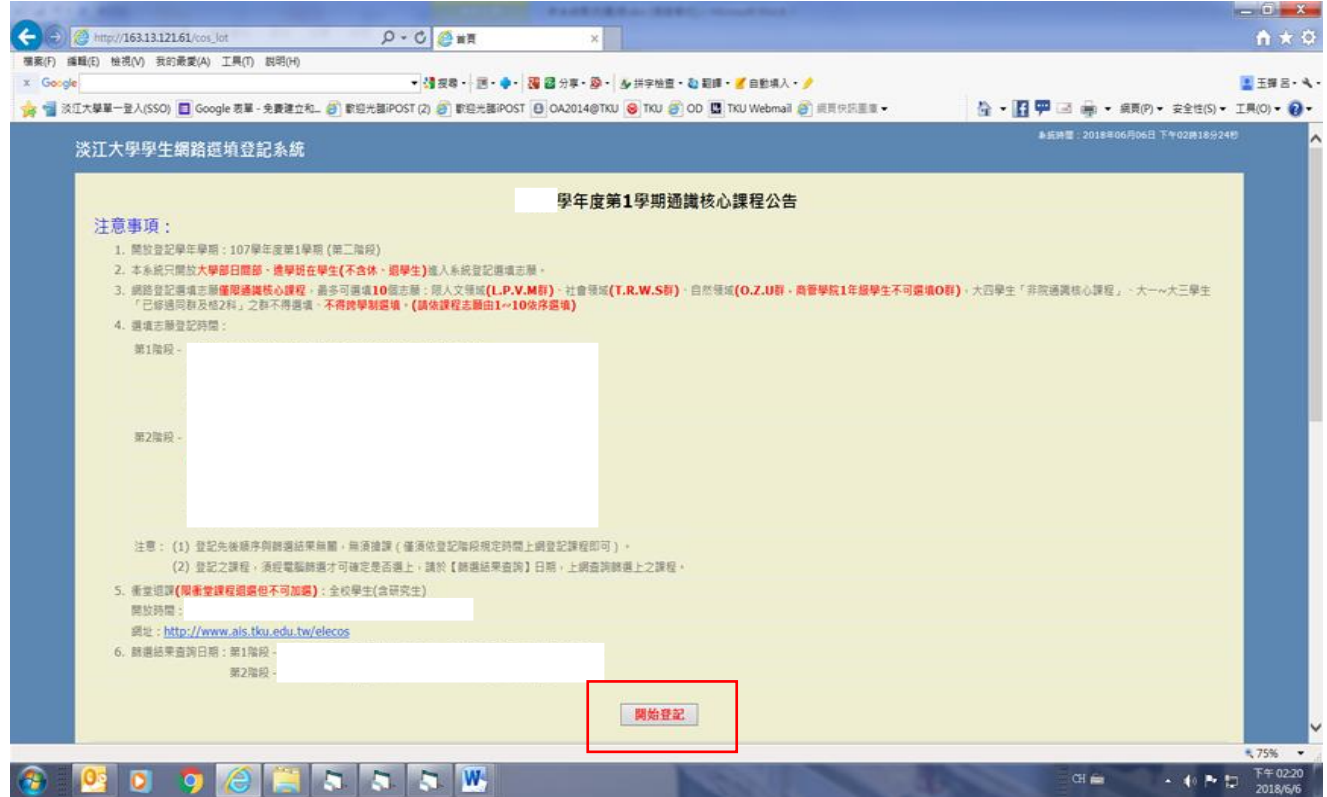

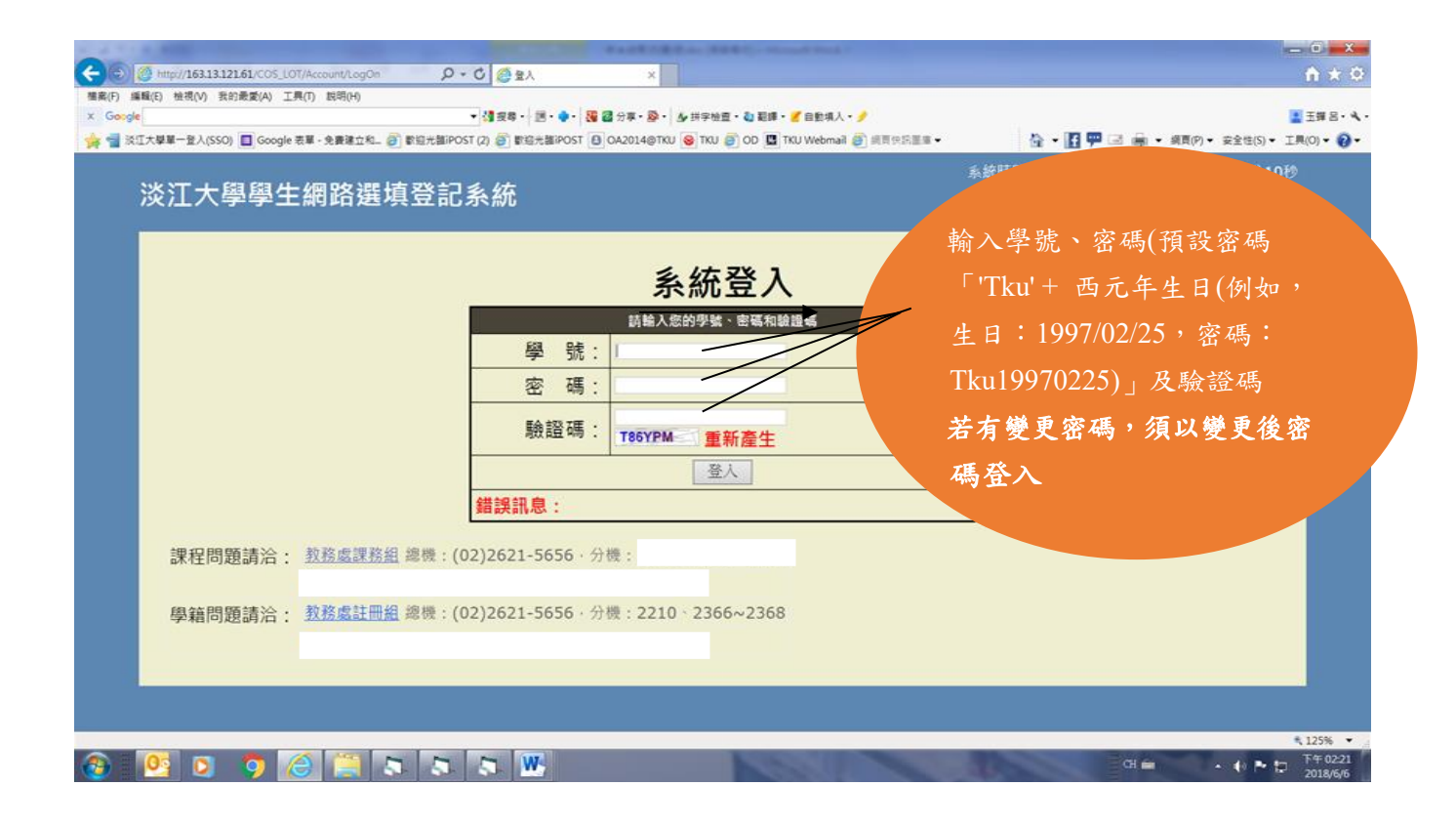

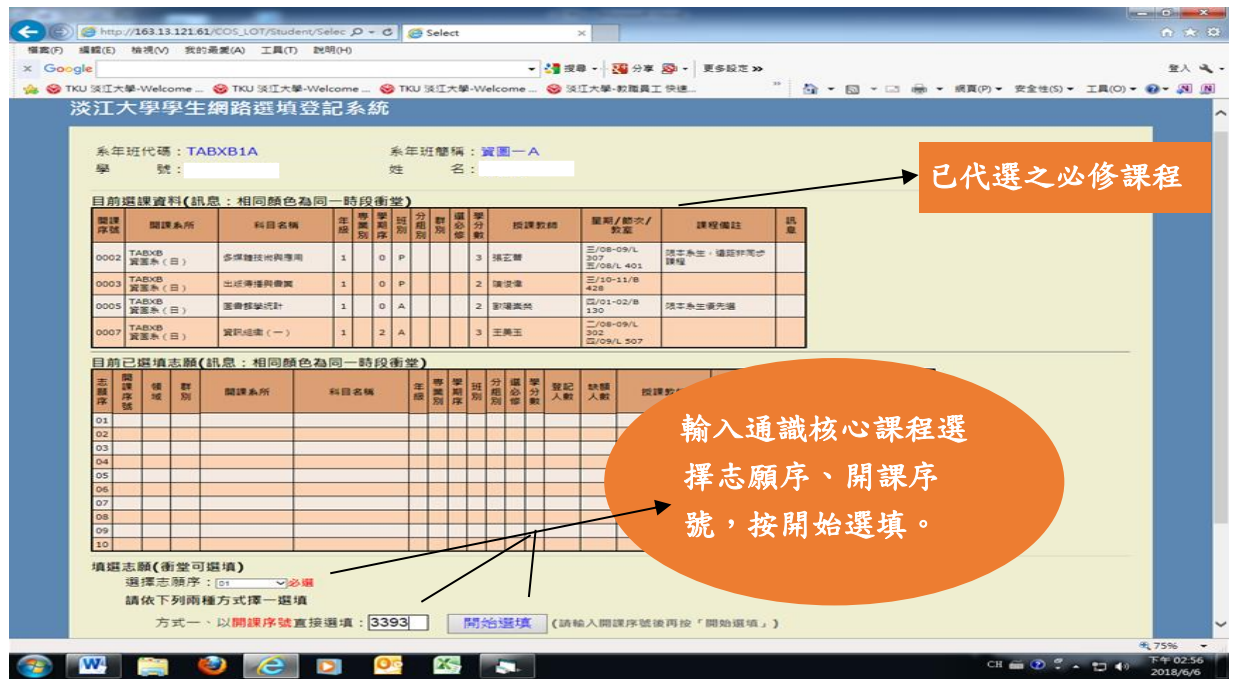

## **(二) 繼續下一筆選填登記:**

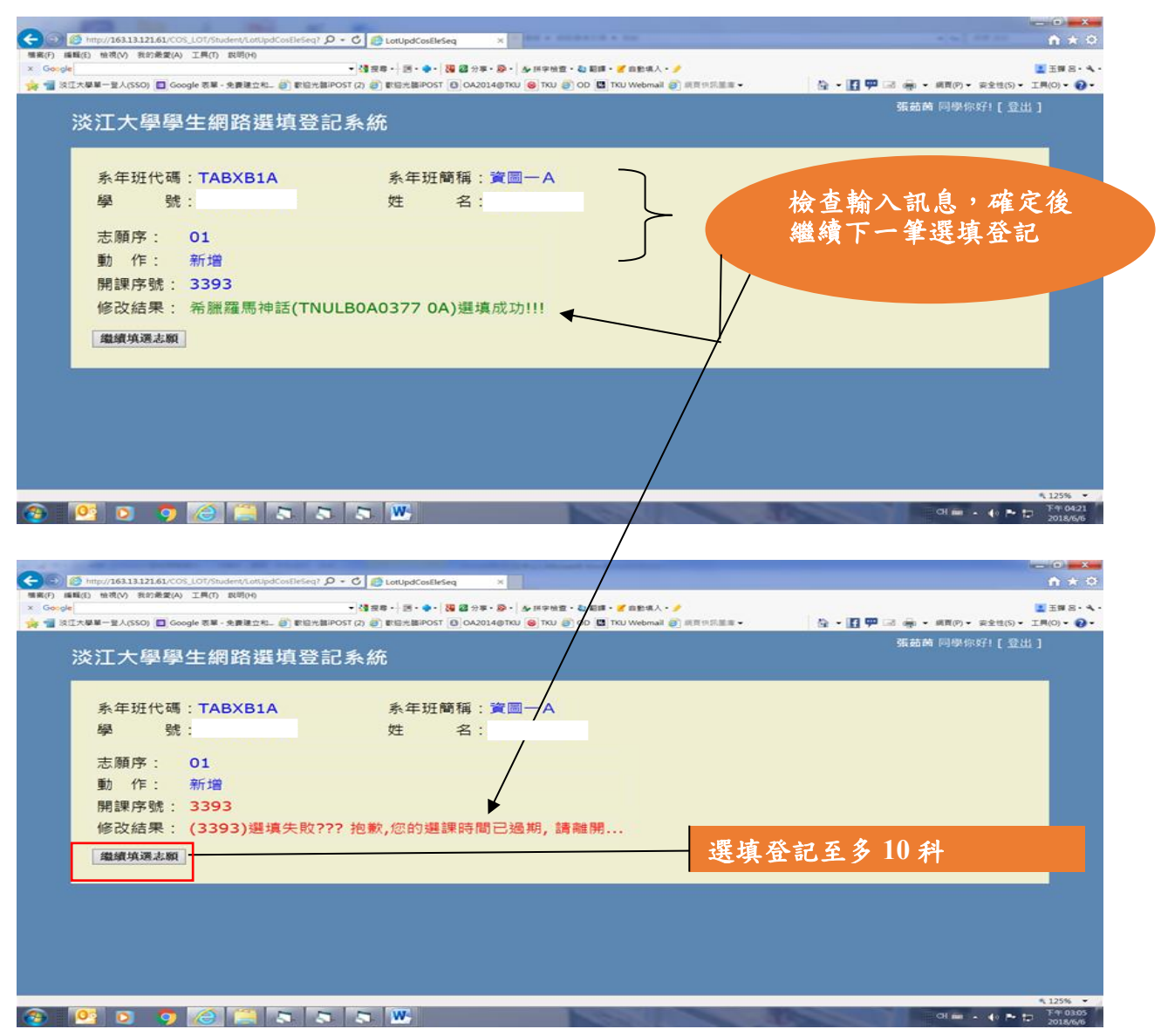

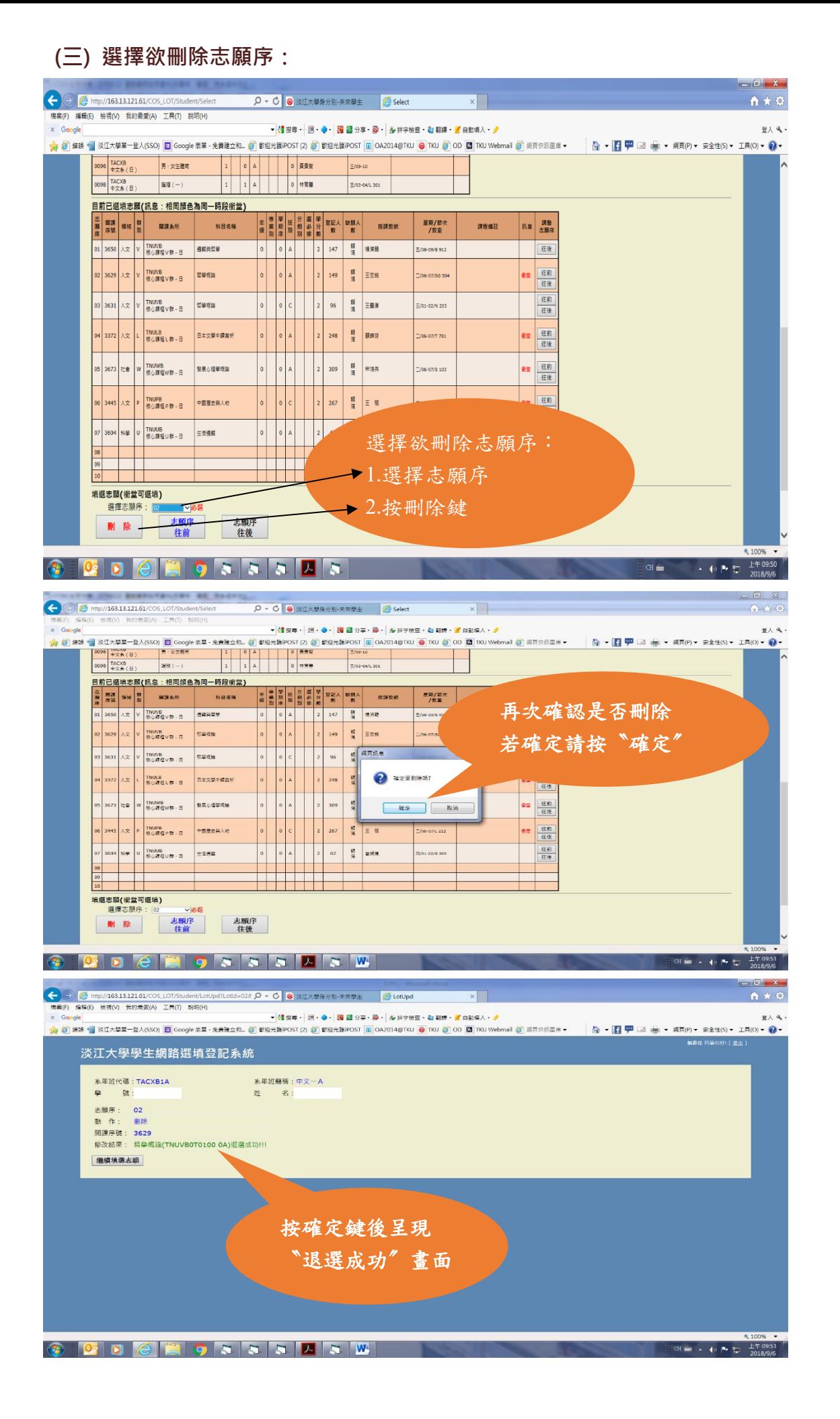